## **AL17,AL01 AL03**

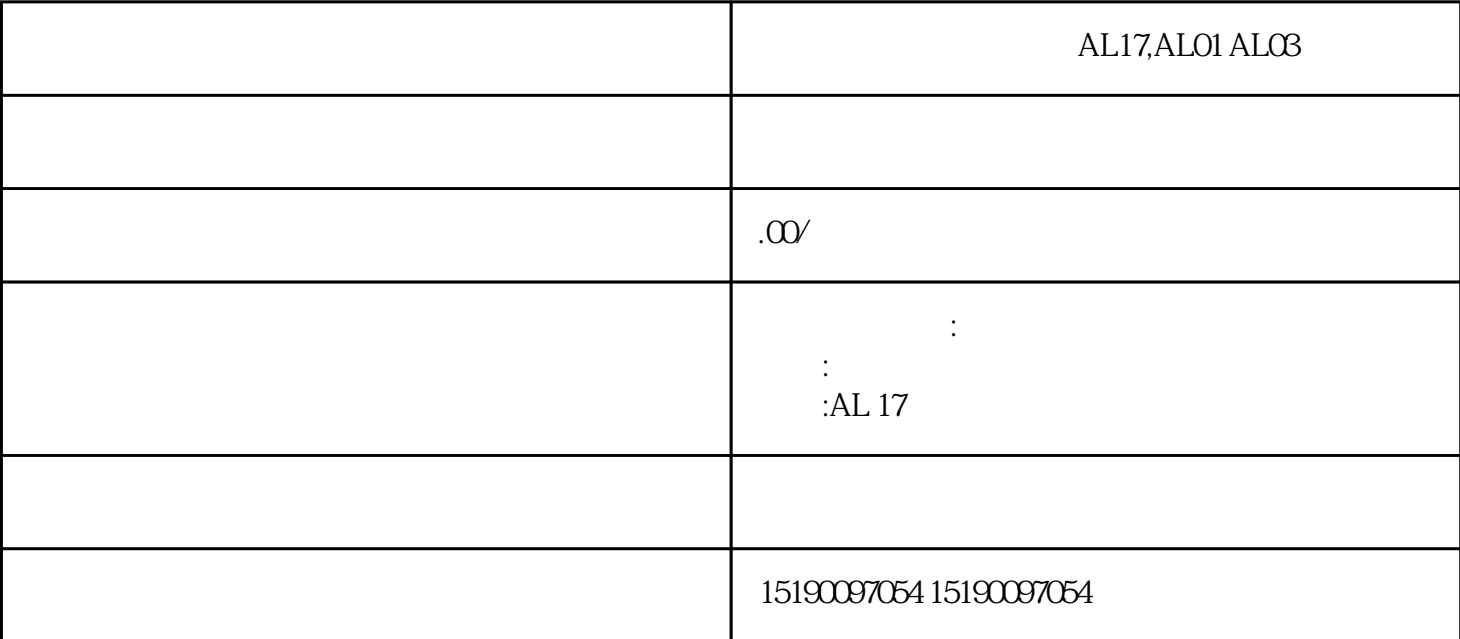

AL17,AL01 AL03

 $AL17,AL01$   $AL03$ 

AL17,AL01 AL03

 $AL17,AL01$   $AL03$ 

 $AL17$ 

 $*$ 

 $ALO1$  and  $ALO3$ 

AL17  $AL17$ AL01  $ALO1$  $ALO3$ 

AL17,AL01 AL03

 $ALO3$